## Package 'prim'

March 17, 2020

Version 1.0.17 Date 2020-03-16 Title Patient Rule Induction Method (PRIM) Author Tarn Duong <tarn.duong@gmail.com> Maintainer Tarn Duong <tarn.duong@gmail.com> Depends R (>= 2.10.0) Imports grDevices, graphics, misc3d, rgl, stats, tcltk, utils Suggests MASS Description Patient Rule Induction Method (PRIM) for bump hunting in high-dimensional data. License GPL-2 | GPL-3 URL <http://www.mvstat.net/tduong>

NeedsCompilation no Repository CRAN Date/Publication 2020-03-17 12:10:05 UTC

### R topics documented:

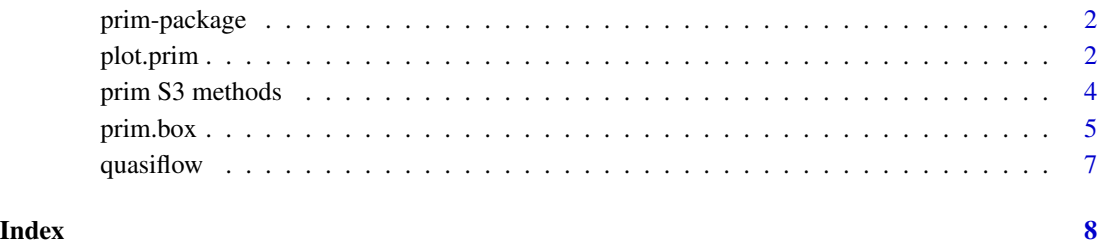

<span id="page-1-0"></span>

#### Description

PRIM for bump-hunting for high-dimensional regression-type data.

#### Details

The data are  $(X_1, Y_1), \ldots, (X_n, Y_n)$  where  $X_i$  is d-dimensional and  $Y_i$  is a scalar response. We wish to find the modal (and/or anti-modal) regions in the conditional expectation  $m(x) = E(Y|x)$ .

PRIM is a bump-hunting technique introduced by Friedman & Fisher (1999), taken from data mining. PRIM estimates are a sequence of nested hyper-rectangles (boxes).

For an overview of this package, see vignette("prim") for PRIM estimation for 2- and 5-dimensional data.

#### Author(s)

Tarn Duong <tarn.duong@gmail.com>

#### References

Friedman, J.H. & Fisher, N.I. (1999) Bump-hunting for high dimensional data, *Statistics and Computing*, 9, 123–143.

Hyndman, R.J. Computing and graphing highest density regions. *American Statistician*, 50, 120– 126.

plot.prim *PRIM plot for multivariate data*

#### Description

PRIM plot for multivariate data.

#### Usage

```
## S3 method for class 'prim'
plot(x, splom=TRUE, ...)
```
#### Arguments

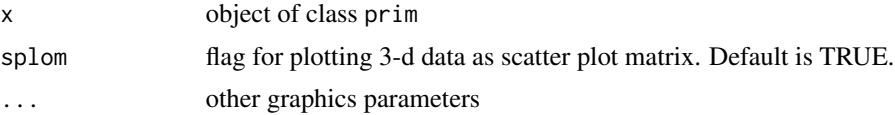

#### <span id="page-2-0"></span>plot.prim 3

#### Details

The function headers are

```
## bivariate
plot(x, col, xlim, ylim, xlab, ylab, add=FALSE, add.legend=FALSE,
  cex.legend=1, pos.legend, lwd=1, ...)
## trivariate
plot(x, color, xlim, ylim, zlim, xlab, ylab, zlab, add.axis=TRUE, ...)
## d-variate
plot(x, col, xmin, xmax, xlab, ylab, ...)
```

```
The arguments are
```
add.legend flag for adding legend (2-d plot)

pos.legend (x,y) co-ordinates for legend (2-d plot)

cex.legend cex graphics parameter for legend (2-d plot)

col vector of plotting colours, one for each box

xlab,ylab,zlab,xlim,ylim,zlim,add,lwd usual graphics parameters

xmin,xmax vector of minimum and maximum axis plotting values for scatter plot matrix

color vector of colours, one for each box (3-d plot)

add.axis flag for plotting axes (3-d plot)

Default colours are topo.colors(), with one colour per box in the PRIM box sequence.

#### Value

Plot of 2-dim PRIM is a set of nested rectangles. Plot of 3-dim PRIM is a scatter point cloud. Plot of d-dim PRIM is a scatter plot matrix. The scatter plots indicate which points belong to which box.

#### See Also

[prim.box](#page-4-1), [predict.prim](#page-3-1)

#### Examples

```
## see ?predict.prim for bivariate example
## trivariate example
data(quasiflow)
qf <- quasiflow[1:1000,1:3]
qf.label <- quasiflow[1:1000,4]
thr <-c(0.25, -0.3)qf.prim <- prim.box(x=qf, y=qf.label, threshold=thr, threshold.type=0)
plot(qf.prim)
```
<span id="page-3-0"></span>

#### <span id="page-3-1"></span>Description

S3 methods PRIM for multivariate data.

#### Usage

```
## S3 method for class 'prim'
predict(object, newdata, y.fun.flag=FALSE, ...)
## S3 method for class 'prim'
summary(object, ..., print.box=FALSE)
```
#### Arguments

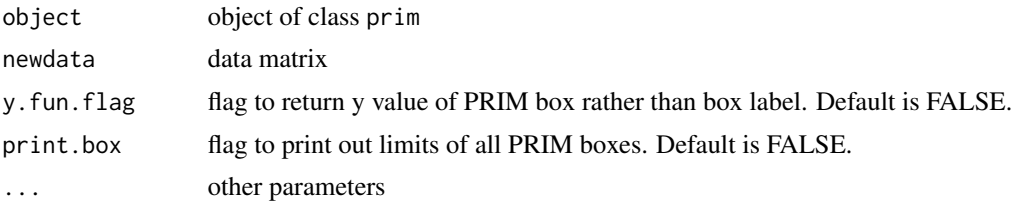

#### Details

–The predict method returns the value of PRIM box number in which newdata are located.

–The summary method displays a table with three columns: box-fun is the y value, box-mass is the mass of the box, threshold. type is the threshold direction indicator:  $1 =$  ">= threshold",  $-1 =$ "<=threshold". Each box corresponds to a row. The second last row marked with an asterisk is the box which collates the remaining data points not belonging to a specific PRIM box. The final row is an overall summary, i.e. box-fun is the overall mean of y and box-mass is 1.

#### Examples

```
data(quasiflow)
qf <- quasiflow[1:1000,1:2]
qf.label <- quasiflow[1:1000,3]*quasiflow[1:1000,4]
qf.prim <- prim.box(x=qf, y=qf.label, threshold=c(0.3, -0.1), threshold.type=0,
 verbose=TRUE)
## verbose=TRUE prints out extra informaton about peeling and pasting
summary(qf.prim)
predict(qf.prim, newdata=c(0.6,0.2))
## using median insted of mean for the response y
qf.prim2 <- prim.box(x=qf, y=qf.label, threshold=c(0.5, -0.2),
```
#### <span id="page-4-0"></span>prim.box 5

```
threshold.type=0, y.fun=median)
summary(qf.prim2)
predict(qf.prim2, newdata=c(0.6,0.2))
```
#### <span id="page-4-1"></span>prim.box *PRIM for multivariate data*

#### Description

PRIM for multivariate data.

#### Usage

```
prim.box(x, y, box.init=NULL, peel.alpha=0.05, paste.alpha=0.01,
     mass.min=0.05, threshold, pasting=TRUE, verbose=FALSE,
     threshold.type=0, y.fun=mean)
```

```
prim.hdr(prim, threshold, threshold.type, y.fun=mean)
prim.combine(prim1, prim2, y.fun=mean)
```
#### Arguments

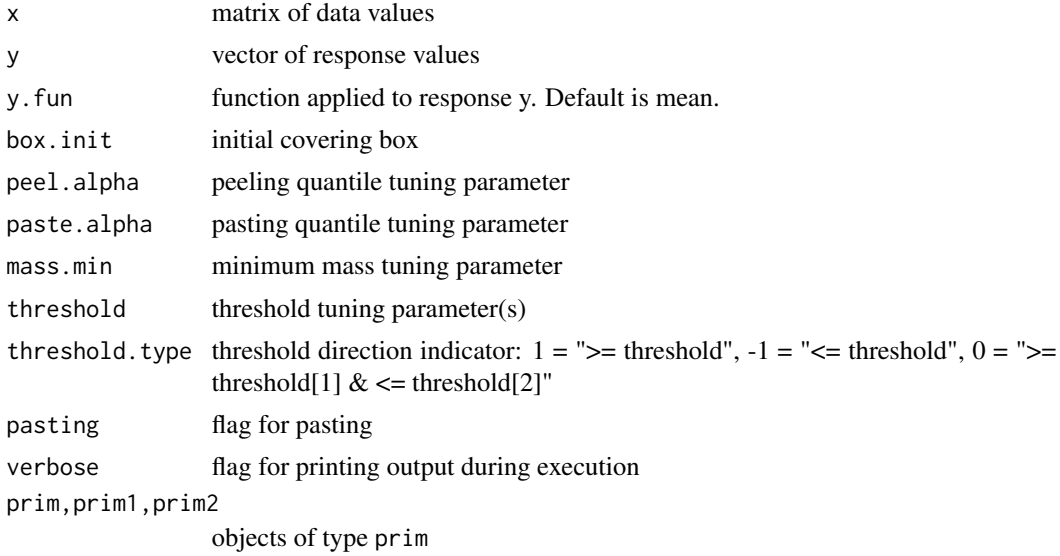

#### Details

The data are  $(X_1, Y_1), \ldots, (X_n, Y_n)$  where  $X_i$  is d-dimensional and  $Y_i$  is a scalar response. PRIM finds modal (and/or anti-modal) regions in the conditional expectation  $m(x) = E(Y|x)$ .

In general,  $Y_i$  can be real-valued. See vignette("prim"). Here, we focus on the special case for binary  $Y_i$ . Let  $Y_i = 1$  when  $X_i \sim F^+$ ; and  $Y_i = -1$  when  $X_i \sim F^-$  where  $F^+$  and  $F^-$  are different distribution functions. In this set-up, PRIM finds the regions where  $F^+$  and  $F^-$  are most different.

The tuning parameters peel.alpha and paste.alpha control the 'patience' of PRIM. Smaller values involve more patience. Larger values less patience. The peeling steps remove data from a box till either the box mean is smaller than threshold or the box mass is less than mass.min. Pasting is optional, and is used to correct any possible over-peeling. The default values for peel.alpha, paste.alpha and mass.min are taken from Friedman \& Fisher (1999).

The type of PRIM estimate is controlled threshold and threshold.type:

- threshold.type=1, search for  ${m(x) \geq \text{threshold}}$ .
- threshold.type=-1, search for  ${m(x) \leq \text{threshold}}}$ .
- threshold.type=0, search for both  ${m(x) \geq \text{threshold}[1]}$  and  ${m(x) \leq \text{threshold}[2]}$ .

There are two ways of using PRIM. One is prim.box with pre-specified threshold(s). This is appropriate when the threshold(s) are known to produce good estimates.

On the other hand, if the user doesn't provide threshold values then prim.box computes box sequences which cover the data range. These can then be pruned at a later stage. prim.hdr allows the user to specify many different threshold values in an efficient manner, without having to recomputing the entire PRIM box sequence. prim.combine can be used to join the regions computed from prim.hdr. See the examples below.

#### Value

– prim.box produces a PRIM estimate, an object of type prim, which is a list with 8 fields:

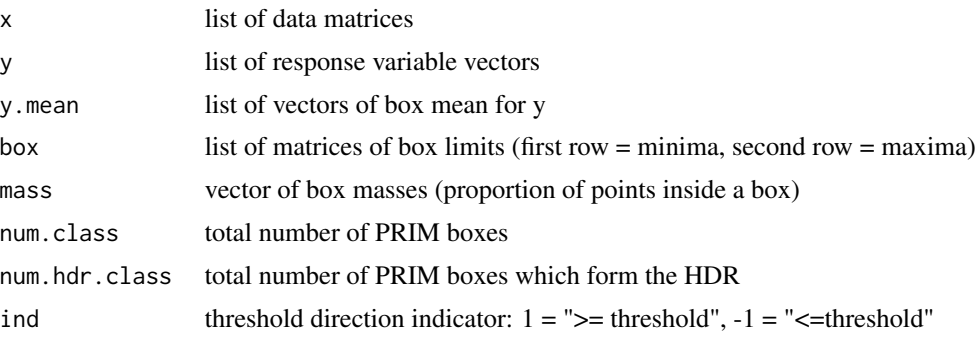

The above lists have num.class fields, one for each box.

– prim.hdr takes a prim object and prunes it using different threshold values. Returns another prim object. This is much faster for experimenting with different threshold values than calling prim.box each time.

– prim.combine combines two prim objects into a single prim object. Usually used in conjunction with prim.hdr. See examples below.

#### Examples

```
data(quasiflow)
qf <- quasiflow[1:1000,1:2]
qf.label <- quasiflow[1:1000,4]
## using only one command
```
#### <span id="page-6-0"></span> $quasi flow$   $7$

```
thr <-c(0.25, -0.3)qf.prim1 <- prim.box(x=qf, y=qf.label, threshold=thr, threshold.type=0)
## alternative - requires more commands but allows more control
## in intermediate stages
qf.primp <- prim.box(x=qf, y=qf.label, threshold.type=1)
  ## default threshold too low, try higher one
qf.primp.hdr <- prim.hdr(prim=qf.primp, threshold=0.25, threshold.type=1)
qf.primn <- prim.box(x=qf, y=qf.label, threshold=-0.3, threshold.type=-1)
qf.prim2 <- prim.combine(qf.primp.hdr, qf.primn)
plot(qf.prim1) ## orange=x1>x2, blue x2<x1
points(qf[qf.label==1,], cex=0.5)
points(qf[qf.label==-1,], cex=0.5, col=2)
```
quasiflow *Quasi flow cytometry data*

#### Description

This data set is simulated data from two normal mixture distrbutions, mimicking a flow cytometry data set. It contains 10000 observations from an HIV+ patient and 10000 observations an HIVpatient.

#### Usage

data(quasiflow)

#### Format

quasflow is a matrix with 6 columns and 20000 rows. Each row corresponds to measurements for one cell. The first 5 columns are flow cytometric measurements and the sixth column is a binary indicator, with  $1 = HIV +$  and  $-1 = HIV -$ .

#### Source

Generated by package author.

# <span id="page-7-0"></span>Index

∗Topic datasets quasiflow, [7](#page-6-0) ∗Topic hplot plot.prim, [2](#page-1-0) ∗Topic multivariate prim S3 methods, [4](#page-3-0) prim.box, [5](#page-4-0) ∗Topic package prim-package, [2](#page-1-0)

```
plot.prim, 2
predict.prim, 3
predict.prim (prim S3 methods), 4
prim (prim-package), 2
prim S3 methods, 4
prim-package, 2
prim.box, 3, 5
prim.combine (prim.box), 5
prim.hdr (prim.box), 5
```
quasiflow, [7](#page-6-0)

summary.prim *(*prim S3 methods*)*, [4](#page-3-0)